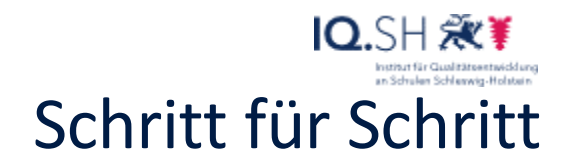

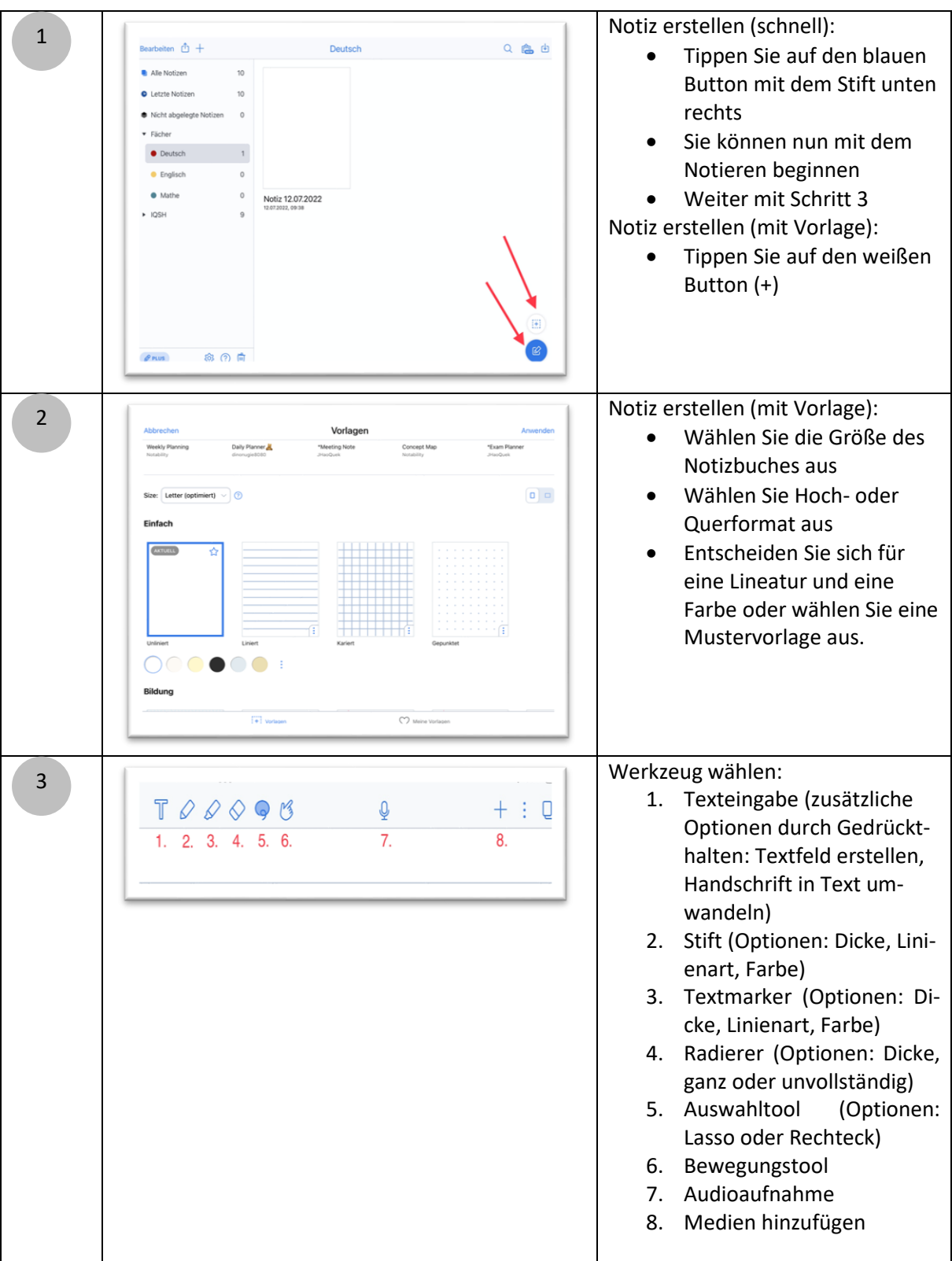

30

30

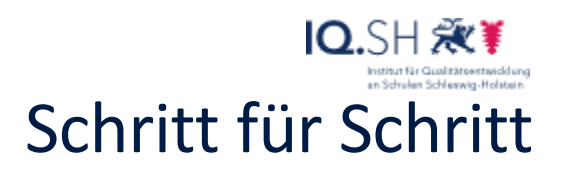

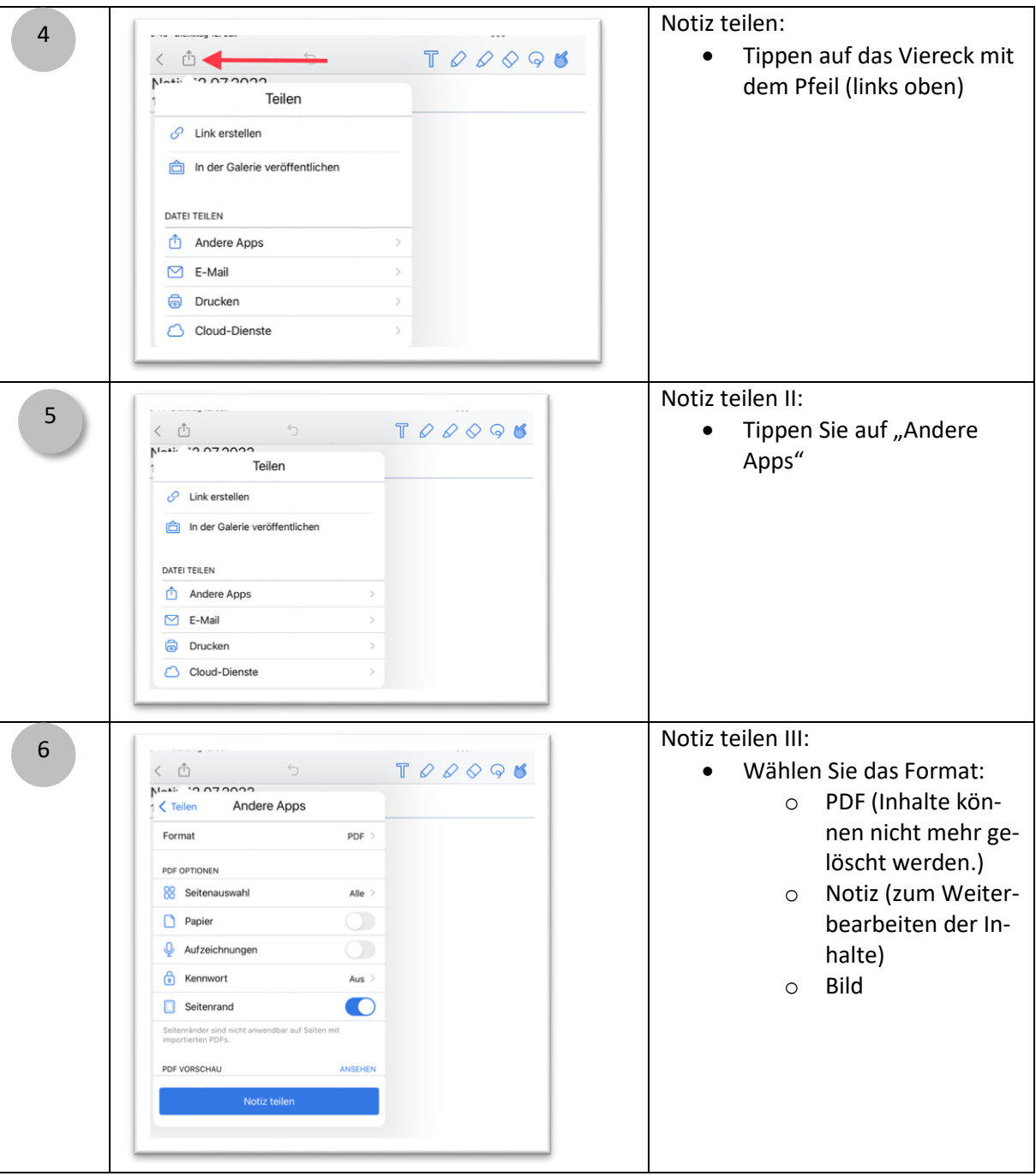

2

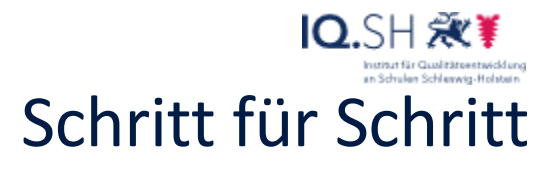

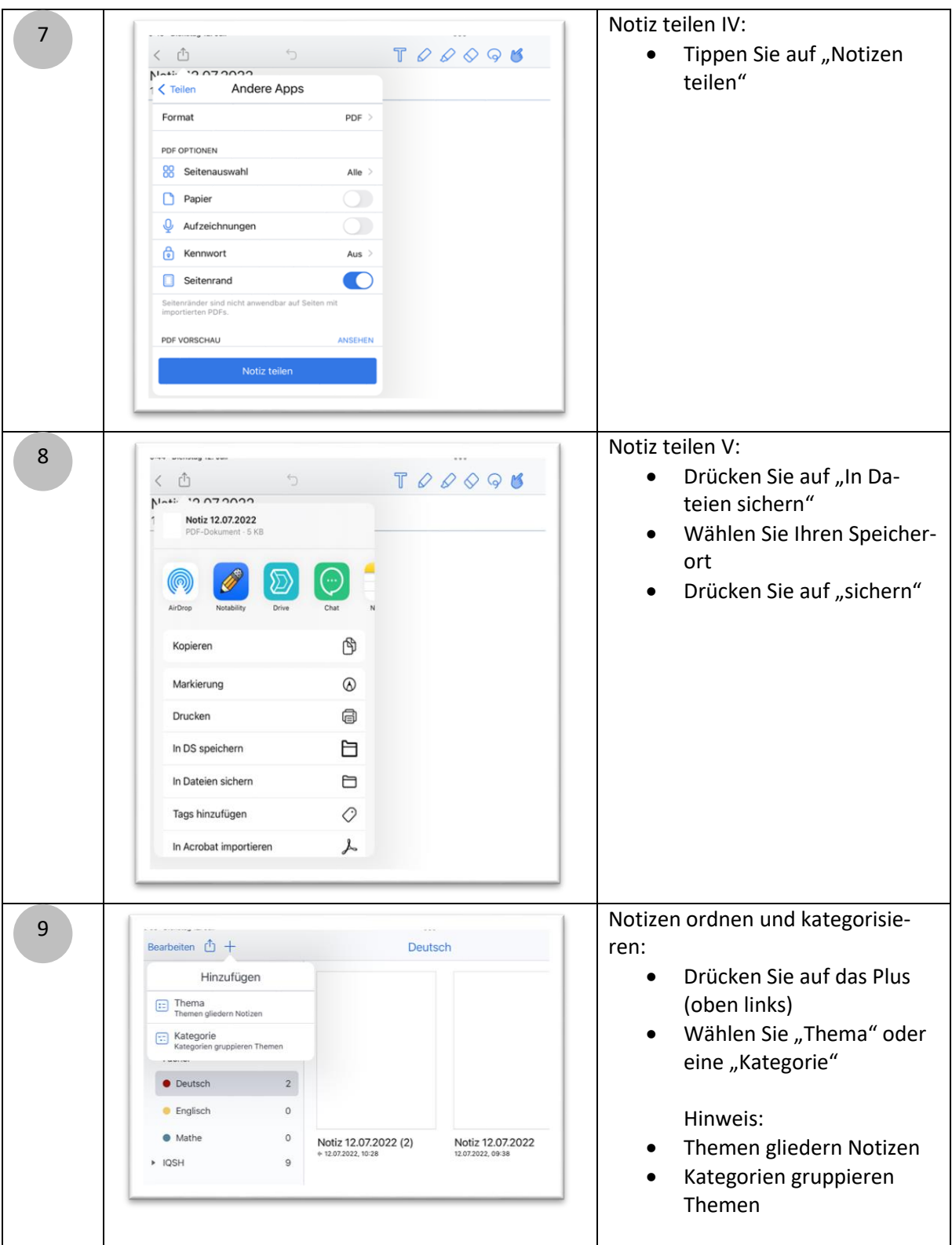

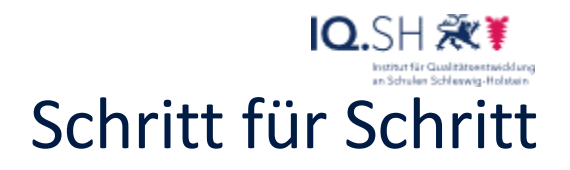

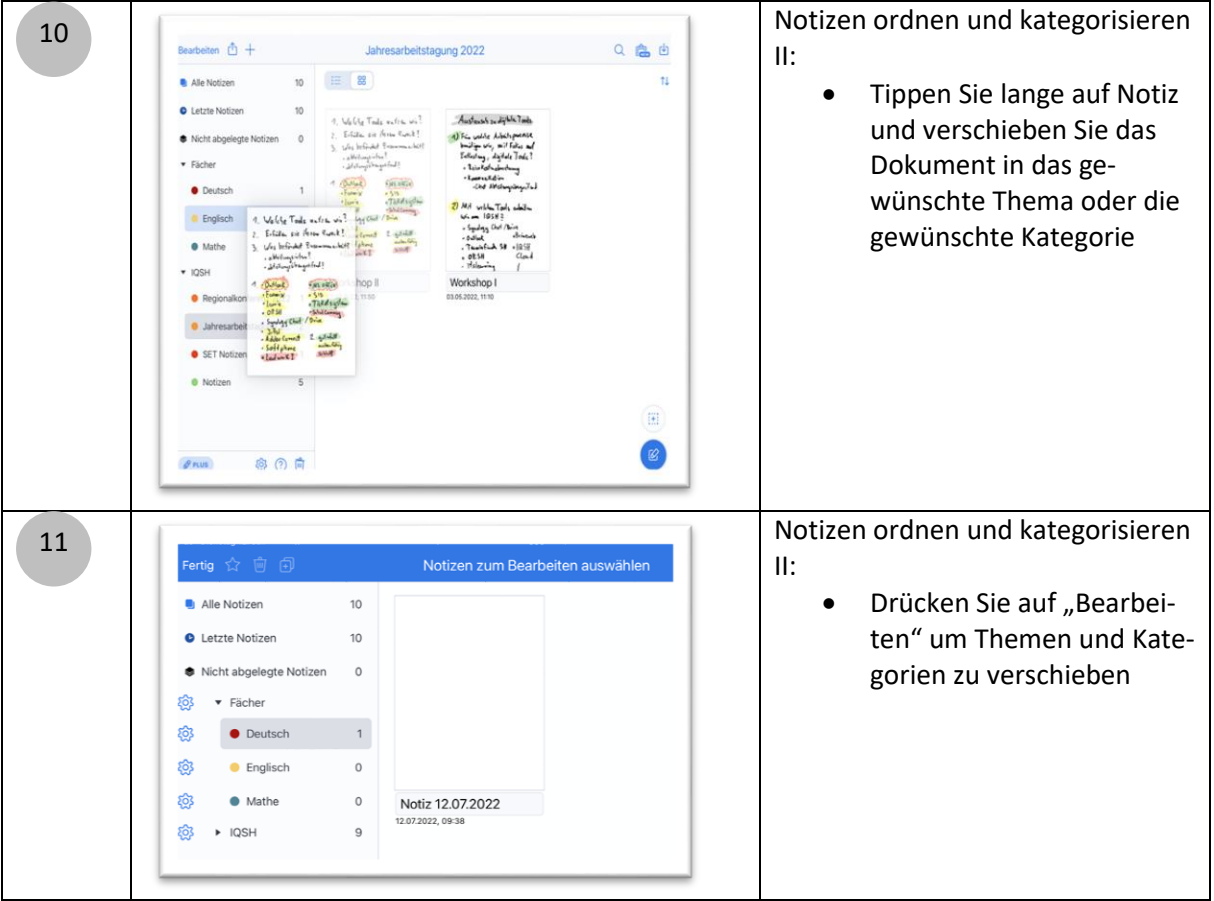

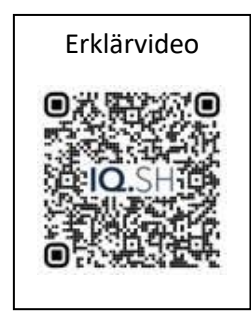